**Problema 20.-** 

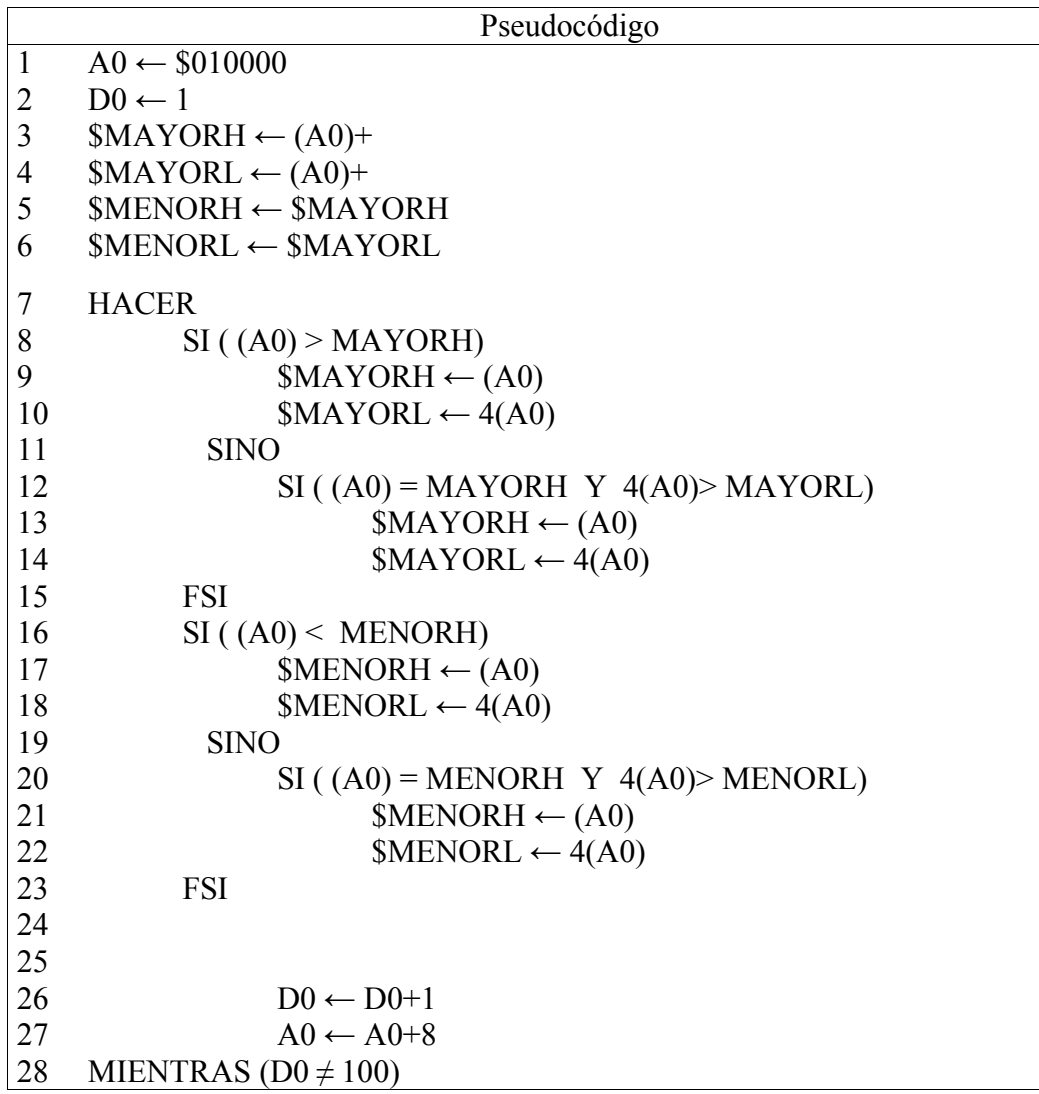

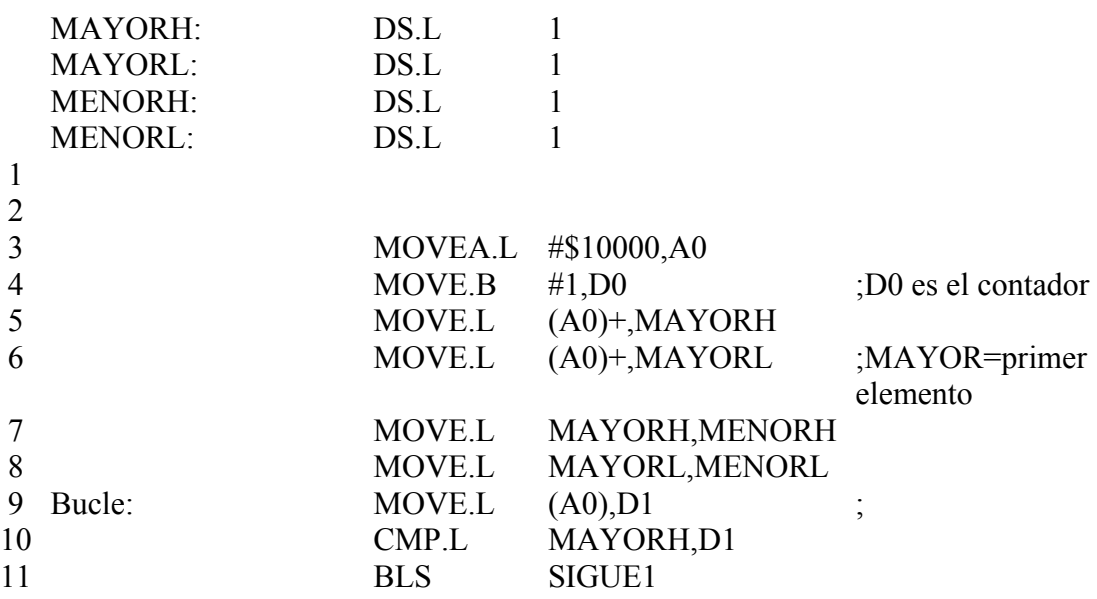

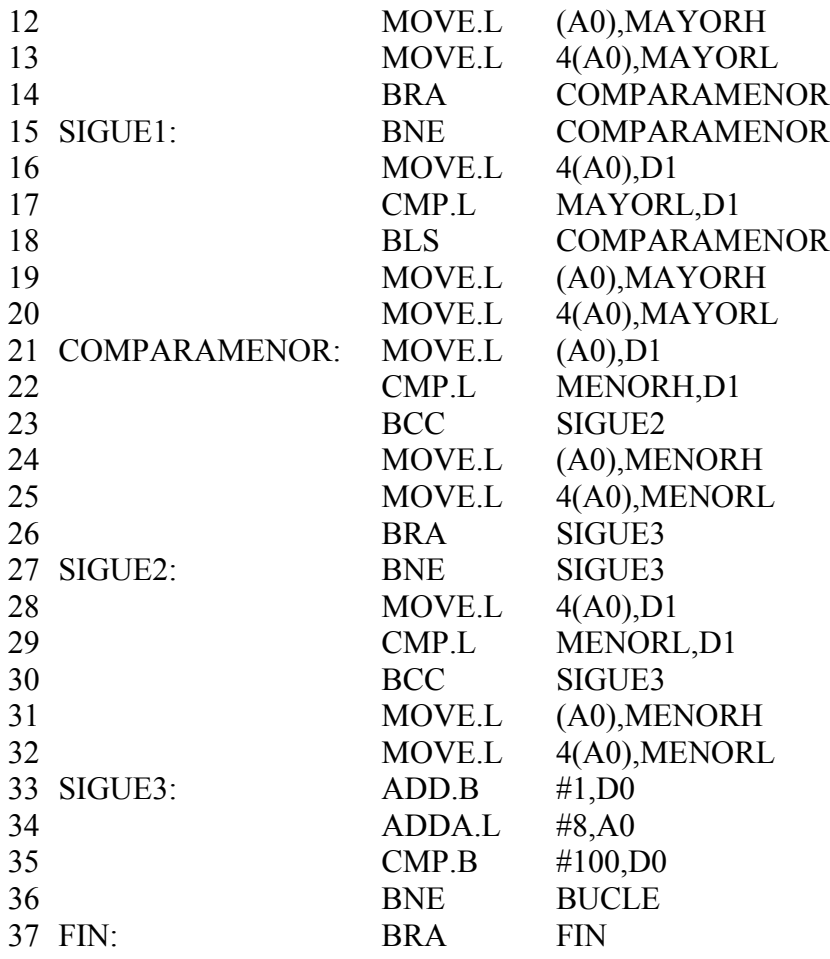